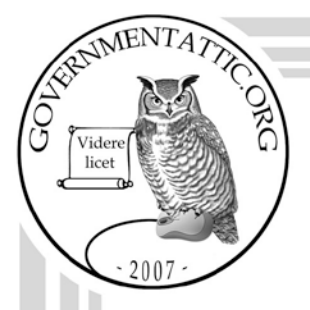

## governmentattic.org

"Rummaging in the government's attic"

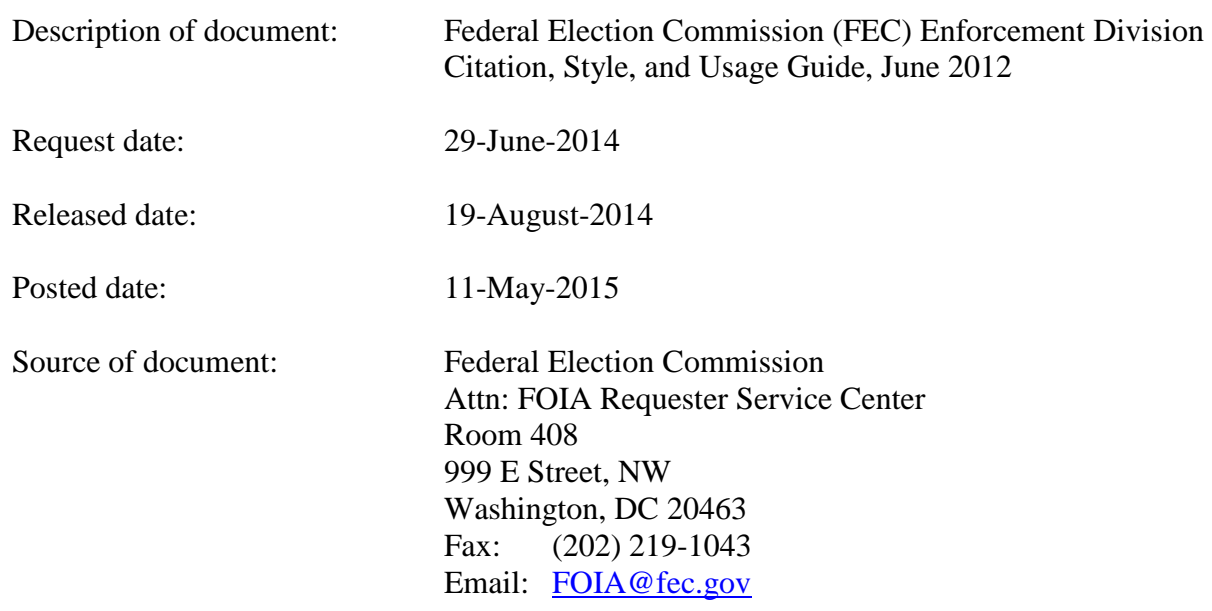

The governmentattic.org web site ("the site") is noncommercial and free to the public. The site and materials made available on the site, such as this file, are for reference only. The governmentattic.org web site and its principals have made every effort to make this information as complete and as accurate as possible, however, there may be mistakes and omissions, both typographical and in content. The governmentattic.org web site and its principals shall have neither liability nor responsibility to any person or entity with respect to any loss or damage caused, or alleged to have been caused, directly or indirectly, by the information provided on the governmentattic.org web site or in this file. The public records published on the site were obtained from government agencies using proper legal channels. Each document is identified as to the source. Any concerns about the contents of the site should be directed to the agency originating the document in question. GovernmentAttic.org is not responsible for the contents of documents published on the website.

-- Web site design Copyright 2007 governmentattic.org --

#### **ENFORCEMENT DIVISION** CITATION, STYLE, AND USAGE GUIDE **JUNE 2012**

#### PART ONE: PAGE LAYOUT AND FONTS

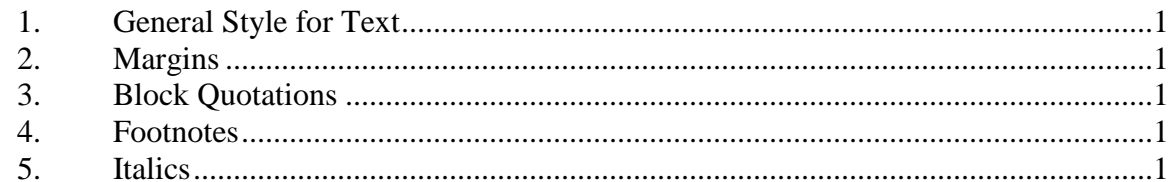

#### PART TWO: CASES AND OTHER CITATION FORMS

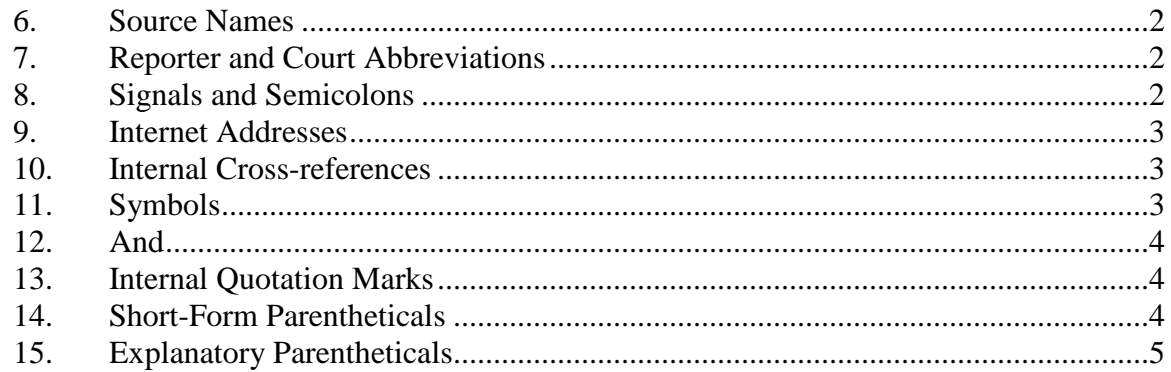

#### PART THREE: PUNCTUATION, CAPITALIZATION, SPELLING, AND NUMBERING

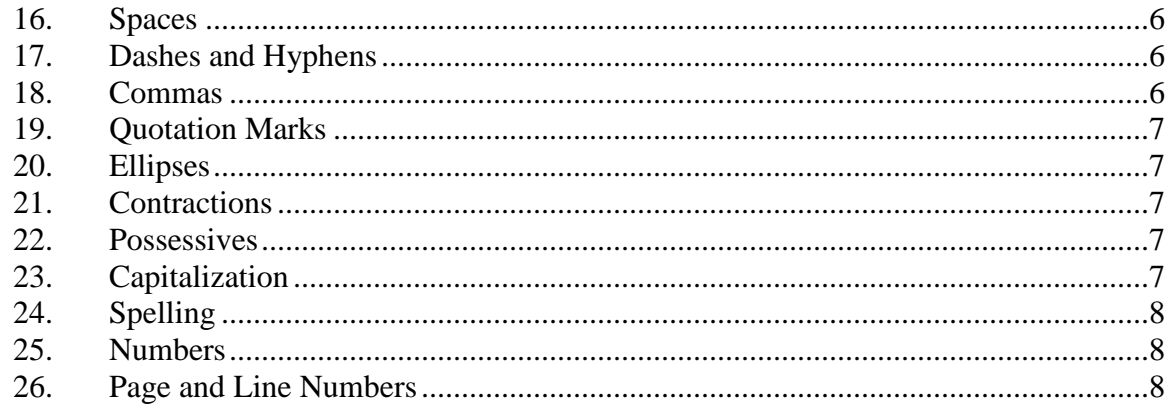

#### PART FOUR: USAGE AND DICTION

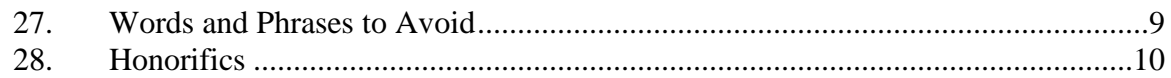

#### **PART FIVE: HEADINGS**

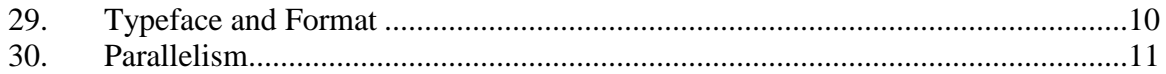

#### **ENFORCEMENT DIVISION CITATION, STYLE, AND USAGE GUIDE JUNE 2012**

#### **PART ONE: PAGE LAYOUT AND FONTS**

- 1. General style for main text: Times New Roman; 12-point font; double line spacing. Same, but single space for memoranda.
	- **TIP**: Apply the Word style "Main Text-Enf" to main text in reports and briefs to the Commission, and "Memo-Main Text-Enf" style for memoranda to the Commission. See Appendix B.
- 2. **Margins:** 6.5 inches of text per line (*i.e.*, one-inch margins).

#### 3. **Block quotations**:

- a. For quotes of 50 or more words in text, use block quotes.
- b. Indent the entire quote an additional 34-inch on each side, omit the quotation marks, and single line space. Set the paragraph format to include a 12-point space "after" each paragraph to create a single-line gap between the block quote and the return to standard text.
	- **TIP**: Apply the Word style "Block Quote-Enf" for formatting block quotes in normal text. See Appendix B.
- c. Cite the source for the block quote with no indent in the next line, and in reports and briefs commence double space type again (or just reselect Word style "Main Text-Enf.").
- d. Do not use block quotes in footnotes.

#### 4. **Footnotes**:

- a. 10-point font with a 0.5" indent following the footnote number and at the beginning of new paragraphs within footnotes.
- b. Set the paragraph format to include a 10-point space "after" each paragraph to create a single-line gap between footnotes and between paragraphs within footnotes.
	- **TIP**: Apply the Word style "Footnote Text-Enf," for formatting footnote text. See Appendix B.
- 5. **Italics**: Use *italics* instead of underlines. Notwithstanding *Bluebook* rule 7(b), *do* italicize foreign phrases and abbreviations, such as "*i.e.*," "*e.g.*," "*a fortiori*," "*duces tecum*," "*quid pro quo*," "[*sic*]," "*sua sponte*," *etc.*

#### **PART TWO: CASE AND OTHER CITATION FORMS**

#### 6. **Source Names**:

- a. In citations, abbreviate all source names per *Bluebook* rules, including abbreviation of the first word of a party name in a case or Commission matter.
	- *Buckley v. Am. Constitutional Law Found.*
	- MUR 3774 (Nat'l Republican Senatorial Comm.)
- b. If a source is named in a textual sentence:
	- $\triangleright$  Do not abbreviate words (other than indications of corporate status, such as "Co.," "Inc.," or "Ass'n"):
		- Justice Blackmun concurred in *California Medical*.
		- $\triangleright$  **OR** (if short form was previously given): Justice Blackmun concurred in *CMA*.
		- **NOT**: Justice Blackmun concurred in *Cal. Med*.
	- $\triangleright$  Do not repeat the name in a citation at the end of that sentence unless there is an intervening reference that creates ambiguity.
		- In *Buckley*, the Court upheld these provisions. 424 U.S. at 15.
		- **NOT**: In *Buckley*, the Court upheld these provisions. *Buckley*, 424 U.S. at 15.
		- **BUT**: In *Buckley*, as in *McConnell*, the Court upheld these provisions. *Buckley*, 424 U.S. at 15.
- c. **Note**: If the first citation to a source is in a footnote, the full cite should be used the first time cited in the text, but once the full cite is used in the text, the short form can be used in all subsequent footnotes.
- 7. **Reporter and Court Abbreviations**: Follow *Bluebook* Rule 6.1 concerning spaces between abbreviations. Thus, there are no spaces within these reporter abbreviations: F.2d, F.3d, U.S. There are spaces within these reporter abbreviations (underscored here for clarity): F.\_Supp.\_2d, S.\_Ct. There are no spaces within S.D.N.Y., D.D.C., and the like, but there are within E.D. Va., N.D. Cal., and the like.

#### 8. **Signals and Semicolons**:

a. With a few exceptions, citations are separated by semicolons, not periods, even when there are multiple signals in a citation.

- *Buckley*, 424 U.S. at 10; *see also McConnell*, 540 U.S. at 97.
- **NOT**: *Buckley*, 424 U.S. at 10. *See also McConnell*, 540 U.S. at 97.

**Exceptions**: As described further at *Bluebook* Rule 1.3, use a period before and capitalize the *Compare*, *But see* (or *Contra*), and *See Generally* signal groups.

- b. When using a signal as a verb in a textual sentence, do not italicize the signal; if the textual signal contains the abbreviation "*e.g.*," use the unabbreviated form ("see, for example,").
	- $\triangleright$  For further information about the use and order of signals in citations, see generally Rule 1 of the *Bluebook*.
- 9. **Internet Addresses**: Notwithstanding *Bluebook* Rule 18.2.2, for convenience of the Commission, hyperlinks are permissible in citations to internet resources.

#### 10. **Internal Cross-references**:

- a. To simplify the editing process, a note in the nature of "as discussed above [or below]" generally is preferred over the use of internal cross-references.
- b. When necessary to refer with specificity to the location of other content in the same writing, however, internal cross-references should refer to "p." or "pp." or "Part," not to "at" or "part" or "section" or "page."
- c. The *supra*/*infra* precedes the page or Part number.
	- *See infra* pp. 4-5*.*
	- $\triangleright$  *Supra* Part II(A)(1).
	- **NOT**: *See* pp. 4-5, *infra.*
- 11. **Symbols**: Use section and paragraph symbols; do not insert a comma between the source and the symbol (*Bluebook* Rule 3.3):
	- 2 U.S.C. § 431(4); 11 C.F.R. §§ 104.20, 114.15; *see* Compl. ¶¶ 43-45; Singer Resp. ¶ 3.
	- NOT**:** Resp**., ¶ 3.**
	- a. Use nonbreaking spaces (shift  $+$  control  $+$  space) to avoid separating section or paragraph signs from the number that follows at the end of a line of text. Similarly, use nonbreaking hyphens (shift + control + hyphen) to prevent numerical ranges (pages, sections, *etc.*) from carrying across lines. Do *not* use tabs or hard returns for those purposes.
	- b. For citations to multiple *sub*sections, use one section symbol, and place a comma between subsections. *E.g.*, 2 U.S.C. § 434(d)(1), (e)(2). For citations to multiple (non-consecutive) *sections*, use two symbols, and

place a comma between the sections. *E.g.*, 2 U.S.C. §§ 431(10), 434(d). For citations to consecutive sections or subsections, use a hyphen. *E.g.*, 2 U.S.C. § 434(b)-(c); 11 C.F.R. §§ 100-116**.**

- 12. **And**: Do not use "and" in *citations* to multiple pages, sections, or paragraphs or string cites to multiple authorities; use a comma or semi-colon, as appropriate. "And" may be used for those purposes, however, in *textual sentences*:
	- 2 U.S.C. §§ 441c, 441f; 11 C.F.R. §§ 109.21, 109.23.
	- *See, e.g.*, MUR 3987 (Hughes Aircraft Co.); MUR 2314 (Santini).
	- $\triangleright$  Compl. at 2; *Id.*, Ex. A at 5.
	- **NOT:** 2 U.S.C. §§ 441c and 441f; *see, e.g.*, MUR 3987 (Hughes Aircraft Co.) and MUR 2314 (Santini); Compl. at 2 and Ex. A at 5.
	- **BUT:** "Respondents deny they violated 2 U.S.C. §§ 441c and 441f."

#### 13. **Internal Quotation Marks**:

- a. When omitting internal quotation marks within a quotation, use the parenthetical: "(internal quotation marks omitted)."
- b. When including an internal quotation and using the "(quoting . . .)" parenthetical, the quotation must include single quotation marks to indicate the portion of the material that is a quote from the earlier source.
	- "'The First Amendment is important.'" *WRTL*, 127 S. Ct. at 2667 (quoting *Buckley*, 424 U.S. at 10).
	- **NOT:** "The First Amendment is important." *WRTL*, 127 S. Ct. at 2667 (quoting *Buckley*, 424 U.S. at 10).
- 14. **Short-form Parentheticals**: When providing a short form in a parenthetical, use quotation marks; if the parenthetical includes the word "the," it should not be included within the quotation marks:
	- $\triangleright$  Federal Election Commission ("FEC" or "Commission")
	- **NOT:** Federal Election Commission (FEC or Commission)
	- **NOT:** Federal Election Commission ("the FEC" or "the Commission")
	- **BUT**: Hillary for President Committee (the "Committee")
	- *FEC v. Wisc. Right to Life,* Inc*.*, 127 S. Ct. 2652 (2007) ("*WRTL*")
	- **NOT**: *FEC v. Wisc. Right to* Life*, Inc.*, 127 S. Ct. 2652 (2007) (*WRTL*)

When providing a full cite and short-form for the Act in a textual sentence, as a matter of general practice we place the parenthetical inside the commas marking the amendment:

 The Federal Election Campaign Act of 1971, as amended (the "Act"), prohibits a corporate contribution to a candidate.

#### 15. **Explanatory Parentheticals**:

- a. Following citation to an authority that quotes or cites another authority, place the word "quoting" or "citing" in a parenthetical containing a cite to the secondary source, thus:
	- "We acknowledge, as we must, that 'the tie goes to the speaker.'" *Id.* at 231 (quoting *WRTL*, . . . .)
	- $\triangleright$  **NOT** *Id.* at 231, quoting *WRTL*, ...
	- $\triangleright$  **NOT** *Id.* at 231, *quoting WRTL*, ...

**NOTE:** When citing a source for the purposes of a "citing" or "quoting" parenthetical, the secondary source should be cited as it would if citing it directly (*i.e.*, the short form may be used if previously assigned). If, however, the source cited or quoted has changed since the publication of the source doing the citing or quoting, cite the version the original cites.

b. With reasonable exceptions, craft explanatory citation parentheticals in one of two ways: *either* as a present participial phrase with no ending period, *viz*,

> advancing, acknowledging, approving, arguing, asserting, cabining, characterizing, chastising, claiming, contending, construing, deciding, demonstrating, disagreeing, eliciting, eliminating, extending, finding, furthering, holding, identifying, implicating, limiting, offering, opining, precluding, presenting, promulgating, proposing, propounding, providing, proving, qualifying, questioning, reasoning, recognizing, recommending, rendering, remonstrating, stating, stressing, surveying, treating, *etc.*

*or* if quoting material that reads as a full sentence, draft the parenthetical as a grammatically complete sentence beginning with a capital letter and ending with a period, altering the quotation if necessary:

> ("[A]ny suggestion that 'major purpose' must adhere to 'majority of spending' finds no purchase in the opinions that created that concept.").

- $\triangleright$  Substantive parentheticals should be reasonably concise; avoid including multiple sentences in a parenthetical unless necessary to explain fully the proposition cited.
- Do not use block quotations in a *citation* sentence. Rather, quote as much of the source as necessary in quotation marks within the explanatory parenthetical, or treat the source further in a separate textual block quote. (Same for footnotes — see above.)
- $\triangleright$  An explanatory parenthetical should be provided whenever useful, but *must* be included for any citation to authority that supports a proposition indirectly or not obviously, that is, generally those authorities introduced with a "*see also*," "*cf.*," "*compare*," "*see generally*," or "*but cf.*" citation signal.
- For multiple authorities cited in an "*e.g.*" style string cite for the same proposition, a single parenthetical may be used after the final citation in the form: "(each holding  $\dots$ )," "(none finding  $\dots$ )," "(all [or both] stating . . .)," *etc.*

#### **PART THREE: PUNCTUATION, CAPITALIZATION, SPELLING, AND NUMBERING**

16. **Spaces**: Leave two spaces after the period at the end of a sentence, two spaces after colons, and one space after a semicolon.

#### 17. **Dashes and Hyphens**:

- a. Use the dash a handy punctuation mark like this. Those are long "em" dashes, not shorter "en" dashes (this mark "–" is an en dash), with spaces on either side. Use neither em nor en dashes to signify page ranges (*id*. at 11-14); use a hyphen (without spaces) for this purpose.
	- **TIP:** A shortcut keystroke for the em dash is available in Word by depressing each of the following keys at the same time: ctrl+alt+minus (on the number pad).
- b. There's no hyphen in an adjectival phrase that starts with an adverb. So it's "an obtusely worded rule" not "an obtusely-worded rule." There can be a hyphen in an adjectival phrase starting with an adjective or noun ("ballot-access program"), but not where the adjectival phrase is a common phrase in its own right ("ice cream cone," "major purpose test").

#### 18. **Commas**:

a. Use the final, Oxford (or "serial") comma in a list of three or more elements: For example, teachers love to teach about commas, colons, and apostrophes.

- b. Use commas before *and* after the year when reciting a complete date, but not when stating only a month and year.
	- $\triangleright$  Most commentators predict that the person inaugurated on January 20, 2013, will not be Buddy Roemer.
	- $\triangleright$  Most commentators predict that the person inaugurated in January 2013 will not be Buddy Roemer.

#### 19. **Quotation Marks**:

- a. Use smart (*i.e.*, "curly") quotation marks instead of dumb (*i.e.*, "straight") quotation marks. When cutting and pasting text without them  $-e.g.,$ from Westlaw, Pacer, or the E.P.S. system — use the search and replace function in Word to alter them easily. For single quotation marks and apostrophes, also use the 'smart' versions.
- b. Periods and commas always go inside quotation marks. Semi-colons and colons always go outside quotation marks. Question marks go inside or outside, depending upon the meaning.

#### 20. **Ellipses**:

- a. When using an ellipsis, the *Bluebook* format ". . ." is to use three periods separated by spaces (with spaces before and after the ellipsis, too). Use "hard" spaces [ctrl+shift+space] between the dots so the ellipsis will not break across the end of a line of type.
- b. A fourth period is frequently required, either before or after the ellipsis, depending on whether the material being omitted precedes or follows the end of the part of the particular sentence that is quoted. Also use a fourperiod ellipsis  $($ "....") on its own line to signify the omission of a paragraph or paragraphs. Follow *Bluebook* rules 5.1(a) and 5.3(b) in these situations.
- c. Do not use an ellipsis at the beginning of a quotation. See *Bluebook* Rule 5.3.
- 21. **Contractions**: Do not use contractions in reports or memoranda to the Commission.
- 22. **Possessives**: People and nouns ending in "s" are made possessive with an apostrophe-s. *E.g.*, Congress's, not Congress'; Adams's, not Adams'. Plural possessives use s-apostrophe: books' bindings, three banks' records.

#### 23. **Capitalization**:

a. Capitalize an independent clause that follows a colon; otherwise, don't capitalize after the colon: Here we have an independent clause following a colon.

- b. Use "court" for all courts, except the Supreme Court.
- c. When referenced in a textual sentence, capitalize documents filed with the Commission (*e.g.*, "Complaint," "Response").
- d. constitutional, not Constitutional (unless discussing the Convention); congressional, not Congressional; and presidential, not Presidential; but the U.S. Constitution, the President, the Vice President, a Member of Congress.
- e. internet, not Internet
- f. website, not Web site
- g. federal or state, not Federal or State, unless quoting from another source that uses a capitalized form, or for states, when reciting the formal title of the territory, *i.e.*, the State of Texas, the Commonwealth of Virginia

#### 24. **Spelling**:

- a. supersede, not supercede
- b. decision-making, not decisionmaking or decision making
- c. officeholder, not office-holder or office holder
- d. e-mail, not email
- e. Vice President, not Vice-President
- f. pleaded, not pled

#### 25. **Numbers**:

- a. Write out numbers one through nineteen; for 20 and higher, use numerals. We do not follow *Bluebook* Rule 6.2, which directs that numbers up to 99 be spelled out.
- b. For percentages, either "fifty percent" or "50%" is acceptable but do not mix, *i.e.*, not "50 percent."
- c. Do not use "st" or "th" when referring to dates, such as December 21st. Just write the numbers without the suffix: "On December 21, the . . . ."
- d. Similarly, do not use superscript for ordinal contractions: *e.g.*, (9th Cir. 2010), not (9<sup>th</sup> Cir. 2010); 12th District of Virginia, not  $12<sup>th</sup>$  District. In citations, use "d" instead of "nd" when referring to the second anything: "(2d Cir. 2010)," "F. Supp. 2d," "(2d. ed. 2012)."

#### 26. **Page and Line Numbers**:

a. Pages should not be cited as "p." or "pp." except in internal crossreferences.

- b. Notwithstanding *Bluebook* Rules B7.1.2 and 3.2(a), when citing Commission-related documents, use "at" to set off page numbers from the cited source (but not from section or paragraph symbols). Include a comma before "at" only if confusing not to.
	- First GCR at 3; Compl. at 6; Resp. ¶ 21.
- c. A colon is used to identify line numbers on a cited page. Consequently, to cite both page and line numbers — for example, when citing to a transcript of a deposition — cite the source "at" page, colon, line number:
	- $\triangleright$  Yohalem Dep. at 34:1.
- d. To cite multiple line numbers from a single page, use a hyphen and omit the page number after the hyphen, but retain the colon:
	- $\triangleright$  Yohalem Dep. at 34:1-:12.
- e. To cite consecutive or multiple pages with line numbers, include the page numbers following the hyphen:
	- $\triangleright$  Yohalem Dep. at 34:1-35:22.
	- Yohalem Dep. at 34:1-35:22, 66:23-:30, 102:5-:10, 110:1-123:30.
- f. Do not shift from page and line number to just page numbers in a hyphenated citation range: that is, cite "34:5-35:30" when the final line on page 35 is line 30, not "34:5-35," which creates confusion.
- g. In general, when continuous pages, paragraphs, or sections repeat initial digits, omit the repeating digits except the last two as described at *Bluebook* Rules 3.2(a) and 3.3(b), unless the omission is confusing:
	- *Shasky*, 233 F.3d at 123-34.
	- $\geq 2$  U.S.C. §§ 438-45.
	- $\triangleright$  Supplemental Submission at FEC 001234-46.

**BUT** because "110:1-23:30" may cause confusion, cite the final page number in full:

 $\triangleright$  Yohalem Dep. at 110:1-123:30.

#### **PART FOUR: USAGE AND DICTION**

#### 27. **Words and phrases to avoid or eliminate**:

- a. "utilize"; use "use"
- b. per (unless part of an expression like "miles per hour")
- c. "in order to" is rarely necessary; just use "to"
- d. "and/or"; try to rephrase, *e.g.*, "the gun, the bullet, or both."
- e. "try and"; use "try to"
- f. restrictive "whiches" and non-restrictive "that's"; use "that" for restrictive elements, and "which" for non-restrictive items
	- > "That" modifies words or phrases that are grammatically "restrictive," meaning what follows "that" is necessary to the meaning of the sentence because it narrows the modified term to a specific class or type, while "which" modifies non-essential elements: *e.g.*, "The opinion *that* causes some regulatory uncertainty in this area, *Citizens United*, held . . ." and "*Citizens United* is the opinion *that* causes some regulatory uncertainty in this area" (for each, not "*which* causes"), but "judicial opinions, *which* are countless, are unhelpful when not well reasoned" (not "*that* are countless"). Put simply, "whiches" are expendable, "thats" are not, and that's how one knows which to use.
- g. "(s)"; revise. *E.g.*, contend that there is reason to believe "one or more unknown respondents" violated the Act, not "unknown respondent(s)."
- h. "however" at the head of a sentence; as a general matter, that which is contradicted is more readily appreciated when the term follows the subject it modifies: *e.g.*, "The respondent's point, however, runs contrary to the central holding of the authority he cites."
- 28. **Honorifics**: Once a proper name has been introduced in full, as a matter of consistency in treatment among reports to the Commission, avoid unnecessary honorifics in subsequent references; just cite by surname (except when referring to relatives who share a surname):
	- $\triangleright$  Respondent Stephen J. Lund claims he did not intend to avoid any disclosure requirement. Lund contends . . . .
	- $\triangleright$  **NOT**: Mr. Lund contends . . . .
	- $\triangleright$  Senator McCain filed a Response. In that Response, McCain stated ...
	- **NOT:** In that Response, Sen. McCain stated . . . .

#### **PART FIVE: HEADINGS**

#### 29. **Typeface and Format**:

a. Use the I.A.1.a.i outline format. Indent each level 0.5" (using tabs or margin stops, not spaces), and adopt the following textual conventions:

# **I. LEVEL 1 HEADING**<br>**A. Level 2 Headin**

#### A. **Level 2 Heading**

- 1. Level 3 Heading
	- a. Level 4 Heading
		- i. *Level 5 Heading*
- **TIP**: Use Word styles "Enf. Heading Lvl. 1, 2, 3" . . . , *etc.*
- b. For capitalization in headings, follow the *Bluebook*: "Capitalize words . . . [except] articles, conjunctions, and prepositions *when they are four or fewer letters*, unless they begin the heading . . . or immediately follow a colon." *The Bluebook: A Uniform System of Citation*, Rule 8(a) (19th ed. 2010) (emphasis added).

#### 30. **Parallelism**

- a. All headings in a piece should have at least one parallel heading; for example, preferably a document should not contain a heading "a" without a parallel heading "b."
- b. Headings may be written as full sentences or contain argument, but need not, so long as a particular heading level is treated consistently throughout the document. Thus:
	- d. Respondent's Scheme to Conceal the Reimbursements Provides Reason to Believe She Acted Willfully

#### **OR**

d. Willfulness

#### **BUT NOT**

- d. Reimbursements
- e. Respondent's Scheme to Conceal the Reimbursements Provides Reason to Believe She Acted Willfully

#### **APPENDIX A: FORM OF CITATION FOR COMMISSION AND OTHER COMMONLY RECURRING MATERIALS**

### **I. QUICK REFERENCE SHEET**

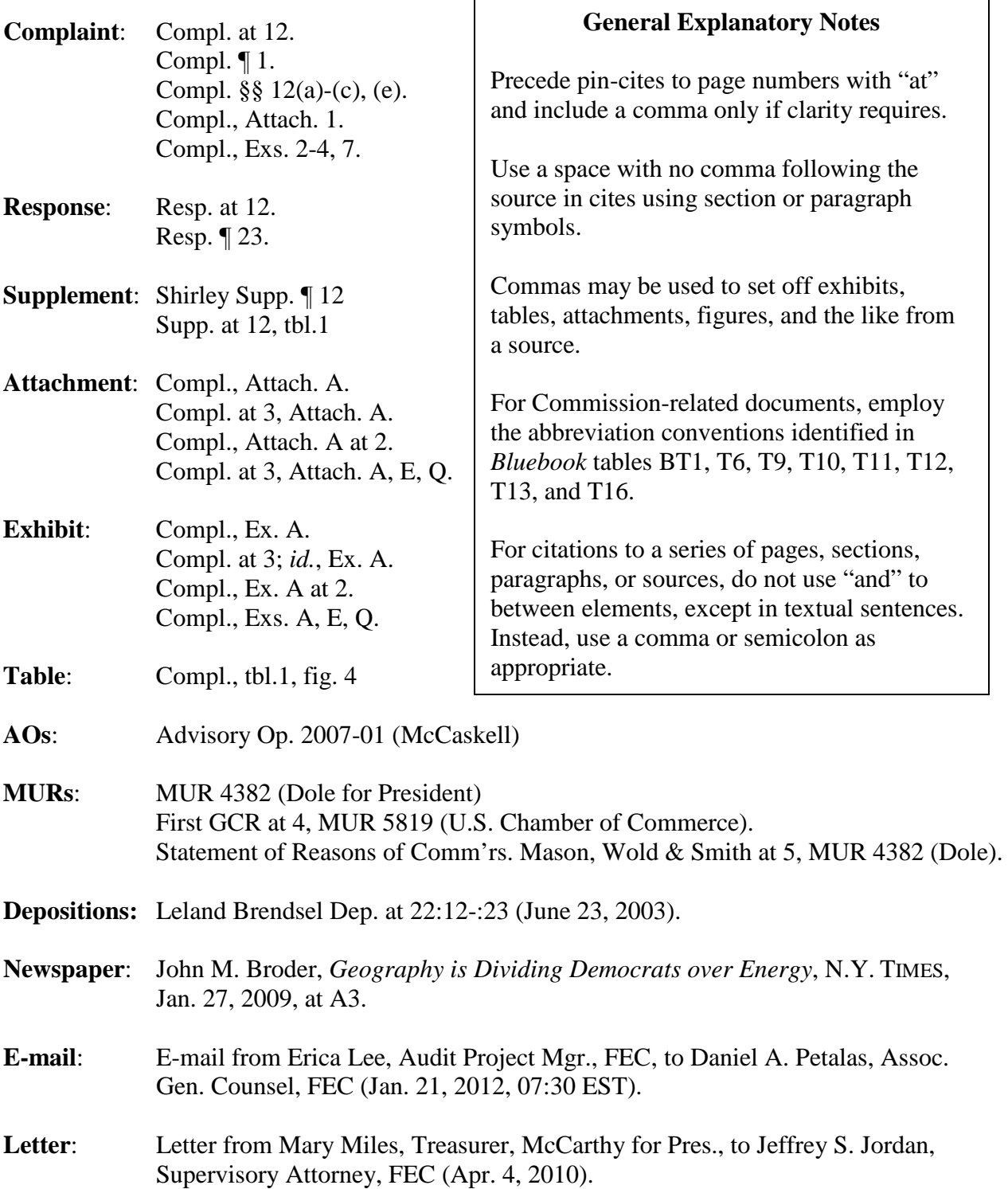

#### **II. ENFORCEMENT RELATED DOCUMENTS**

#### **A. Matter Under Review**

First: MUR 5405 (Hynes for Senate, *et al.*)

Short: MUR 5405

Mult.: *See, e.g.*, MUR 5405 (Hynes for Senate, *et al.*); MUR 4919 (Charles Ball for Congress); MUR 4646 (Habie) **NOT**: "MURs 5405, 4445, 3210" in citations

#### **B. Non-Complaint Generated Matters Under Review**

First: Pre-MUR 520 (Ensign, *et al.)* Short: Pre-MUR 520

#### **C. Complaint**

First: Compl. at 8 (Dec. 12, 1999) Short: Compl. at 1

#### **D.** *Sua Sponte* **Submission**

AICPA PAC *Sua Sponte* Submission at 2 (Sept. 28, 2007), Pre-MUR 452 (AICPA PAC)

#### **E. Audit Referral**

AR 07-01 at 5 (Richard Morrison Congr. Comm., *et al.*)

#### **F. RAD Referral**

RR04L-01 at 3 (Take Back the House)

#### **G. Response to Complaint**

First: Resp. at 5 (May 12, 2004) Hynes for Senate Resp. at 6 (Nov. 1, 2004) Short: Resp. at 3 Hynes for Senate Resp. at 3

#### **H. Supplemental Response**

First: Supp. Resp. at 5 (June 2, 2010) Hynes for Senate Supp. Resp. at 6 (Dec. 12, 2004) Short: Supp. Resp. at 12 Hynes for Senate Supp. Resp. at 1

#### **I. Reports (instant matter)**

First: Second Gen. Counsel's Rpt. at 3 ("Second GCR") Short: Second GCR at 3 Third GCR tbl.5

#### **J. Reports (other matter)**

First: First Gen. Counsel's Rpt. at 4, MUR 5819 (U.S. Chamber of Commerce) ("First GCR") Short: First GCR at 6, MUR 5819

#### **K. Factual and Legal Analysis (instant matter)**

First: Factual & Legal Analysis at 3 ("F&LA") Short: F&LA at 3 Case for Senate F&LA at 2

#### **L. Factual and Legal Analysis (other matter)**

First: Factual & Legal Analysis at 5, MUR 5487 (Progress for America) ("F&LA") Short: F&LA at 5, MUR 5487 Case for Senate F&LA at 2, MUR 5819

#### **M. Response to Reason to Believe Finding**

RTB Resp. at 2 Hynes for Senate RTB Resp. at 3

#### **N. Probable Cause Brief (instant matter)**

PC Br. at 4

#### **O. Probable Cause Brief (other matter)**

PC Br. at 103, MUR 3774 (Nat'l Republican Senatorial Comm.)

#### **P. Response to Probable Cause Brief**

First: Resp. to PC Br. at 5, MUR 3774 (Nat'l Republican Senatorial Comm.) Short: Resp. to PC Br. at 6

#### **Q. Probable Cause Hearing Transcript (instant matter)**

First: PC Hr'g Tr. at 15 (Mar. 28, 2007) Short: PC Hr'g Tr. at 46

#### **R. Probable Cause Hearing Transcript (other matter)**

First: PC Hr'g Tr. at 15 (Nov. 30, 1999), MUR 3774 (Nat'l Republican Senatorial Comm.) Short: PC Hr'g Tr. at 34, MUR 3774

#### **S. Supplemental Probable Cause Brief**

First: Supp. PC Br. at 3, MUR 5818 (Fieger, *et al*.) Short: Supp. PC Br. at 6, MUR 5818

#### **T.** C**onciliation Agreement**

First: Conciliation Agreement ¶ IV.7, MUR 6344 (UPW) ("CA") Short: CA ¶ IV CA ¶ IV, MUR 6344

#### **U. Statement of Reasons**

- First: Statement of Reasons, Comm'rs. Mason, Wold & Smith at 5, MUR 4382 (Dole for President, *et al.*) ("SOR")
- Short: SOR at 5, MUR 4382 SOR at 5 SOR, Comm'rs. Mason, Wold & Smith at 5 [if citing dueling SORs in same report]

#### **III. OTHER COMMISSION DOCUMENTS**

#### **A. Policy Statements**

First: Statement of Policy Regarding Commission Action in Matters at the Initial Stage in the Enforcement Process, 72 Fed. Reg. 12,545, 12,546 (Mar. 16, 2007) ("Policy Statement") Short: Policy Statement, 72 Fed. Reg. at 12,547

#### **B. Advisory Opinions**

1. Advisory Opinion Request

First: Advisory Op. Req. at 3, AO 2007-09 (Kerry-Edwards 2004) ("AOR 2007-09") Short: AOR 2007-09 at 3

#### 2. Supplemental Information

First: Supp. to Advisory Op. Req. at 3, AO 2007-09 (Kerry-Edwards 2004) ("Supp. AOR") Short: Supp. AOR at 3

3. Close Out Letter

- First: Letter to Hon. Douglas Applegate at 1 (Apr. 4, 1995), Advisory Op. Req. 1995-4 (ApplePAC) ("Close Out Ltr.")
- Short: Close Out Ltr. at 1

4. Comments

- First: Comment of Campaign Legal Ctr. & Democracy 21 (July 2, 2007) at 3, AO 2007-09 (Kerry-Edwards 2004)
- Short: Comment at 3, AO 2007-09
	- 5. *Ex parte* communication
- First: *Ex Parte* Communication from Blythe Horman to Mary W. Dove, Comm'n Sec. at 2 (Feb. 4, 2004), AO 2003-37 (Americans for a Better Country)
- Short: Horman *Ex Parte* at 2, AO 2002-37
	- 6. Advisory Opinion

First: Advisory Op. 2003-37 (Americans for a Better Country) at 6 n.10 ("AO 2003-37") Short: AO 2003-37 at 6 n.10

- 7. Concurrence or Dissent to AO
- First: Concurrence of Comm'rs. Mason, Smith & Toner at 2, AO 2003-03 (*Cantor*) Short: Concurrence of Comm'rs. Mason, Smith & Toner at 2, AO 2003-03 Concurrence of Comm'rs. Mason, Smith & Toner at 2
	- 8. Request for Reconsideration

First: Req. for Reconsideration (Feb. 28, 1980) at 2, AO 1979-48 (Rexnord, Inc.) ("ROR") Short: ROR at 2, AO 1979-48

#### **C. Rulemakings**

- 1. Commencing Document
- First: Letter from James Bopp, Jr., Gen. Counsel, James Madison Ctr. for Free Speech, to Amy Rothstein, Asst. Gen. Counsel, FEC (Jan. 26, 2010) ("Pet. for Rulemaking").
- Short: Pet. for Rulemaking at 2.
	- 2. Notice of Proposed Rulemaking
- First: Federal Election Activity and Nonfederal Elections, 72 Fed. Reg. 31,473, 31,475 (proposed June 7, 2007) (to be codified at 11 C.F.R. pt. 100)
- Short: 72 Fed. Reg. at 31,475

#### 3. Comments

Comment of N.J. Democratic State Comm. at 2 (July 9, 2007), Federal Election Activity and Nonfederal Elections, http://sers.nictusa.com/fosers/showpdf.htm?docid=11618

#### 4. *Ex parte* Communication

*Ex Parte* Communication of AFL-CIO to Comm'r Weintraub at 2 (Dec. 7, 2005), Coordinated Communications, http://sers.nictusa.com/fosers/showpdf.htm?docid=1265

#### 5. Supplemental Materials

Supp. Materials, Airing of Presidential Media, Coordinated Communications, http://sers.nictusa.com/fosers/showpdf.htm?docid=57108

#### 6. Explanation and Justifications

- First: Candidate Solicitation at State, District, and Local Party Fundraising Events, 70 Fed. Reg. 37,649, 37,652 (June 30, 2005) (revised explanation and justification) ("E&J") Short: E&J, 70 Fed. Reg. at 37,653
	- 7. Statement of Commissioner
- First: Statement of Comm'r Smith, Public Hearing on Prohibited and Excessive Contributions at 3 (June 4, 2002) ("Statement of Comm'r Smith") (cautioning that President raised "concerns about the constitutionality of portions of" the BCRA)
- Short: Statement of Comm'r Smith at 2

#### **D. Commission Hearing Materials**

1. Transcripts

First: Tr. of Open Meeting at 15 (Jan. 18, 2007)

- Short: Meeting Tr. at 46
	- 2. Audiotapes
- First: Hr'g Audiotape (Nov. 18, 2010), Advisory Op. 2010-23 (CTIA), http://www.fec.gov/audio/2010/2010111802.mp3
- Short: Hr'g Audiotape, AO 2010-23

#### **IV. INVESTIGATIVE MATERIALS**

#### **A. Affidavit or Declaration**

First: Scott Freda Aff. at 2 (Aug. 12, 2005) Short: Freda Aff. at 3

First: Scott Freda Decl. at 2 (Aug 12, 2005) Short: Freda Decl. at 3

#### **B. Investigative Interview Reports**

First: Report of Investigation of  $(b)(6)$  at 2 (Dec. 1, 2005) (" $(b)(6)$  ROI")<br>Short:  $(b)(6)$  ROI at 3 Short:  $(b)(6)$  ROI at 3

First: FBI FD-302 of  $(b)(6)$  at 4 (Feb. 4, 2011) (" $(b)(6)$  302") Short: (b)(6) 302 at 6

#### **C. Deposition**

First: Leland Brendsel Dep. at 22:12-:24 (June 23, 2003) Short: Brendsel Dep. at 22:12-:24

#### **D. Deposition Exhibit**

First: Government Relations Policy and Procedures Manual at 5 (Jan. 12. 2009), Leland Brendsel Dep., Ex. 5 (June 23, 2003) Short: Brendsel Dep., Ex. 5, at 5

#### **E. Produced Documents**

Confirmation of Accuracy and Receipt of Government Relations Policy and Procedures Manual at FM-FEC 005038 (July 1, 2003)

#### **F. Attachments**

Freddie Mac Vendor Payment History, Bank of Am. *Sua Sponte* Submission, Attach. 5 (Apr. 12, 2004)

#### **IV. OTHER PUBLISHED, UNPUBLISHED, AND INTERNET SOURCES**

#### **A. Newspaper**

Jerry Burris, *Awkward Campaign Bumps Could Unhinge Case's Efforts*, HONOLULU ADVERTISER, Sept. 20, 2006, at A6

David S. Cloud & Greg Jaffe, *For Bush, the Path to War with Iraq Gets More Complex*, WALL ST. J., Sept. 3, 2002, at A1

#### **B. Magazine**

Robert J. Samuelson, *A Slow Fix for the Banks*, NEWSWEEK, Feb. 18, 1991, at 55

#### **C. Online publication**

*The Republican Governors' Opinion: More on What Candidates Can, or Cannot, Do with "527s"* (Jan. 13, 2004), http://www.moresoftmoneyhardlaw.com/moresoftmoneyhardlaw/updates

Emily Bazelon, *In Defense of the New Judicial Activists*, SLATE (Aug. 9, 2010), http://www.slate.com/id/2263347/

#### **D. Letters and E-Mail**

Letter from Mary Miles, Treasurer, McCarthy for Pres., to Jeffrey S. Jordan, Supervisory Att'y, FEC (Apr. 4, 2010)

E-mail from Erica Lee, Audit Project Mgr., FEC, to Daniel A. Petalas, Assoc. Gen. Counsel, FEC (Jan. 21, 2012, 07:50 EST)

#### **E. Social Media Sources**

@jack, Comment to TWITTER (June 8, 2010, 4:53 PM), http://goo.gl/AlkHu ("At #sqdc with @crazybob for @Sowers and @Square. Come by and say hi! Local 16.")

Founding Principles, Comment to FACEBOOK (Apr. 15, 2012, 6:11 PM), http://www.facebook.com/#!/founding.principles/posts/335304553190175

Martinned, Comment to *More on Section 7 of the Torture Convention*, THE VOLOKH CONSPIRACY (Jan. 29, 2009, 11:02 AM), http://www.volokh.com/posts/1233241458.shtml

#### **APPENDIX B:** USING WORD IN ENFORCEMENT DIVISION DOCUMENTS

#### **How To Apply Styles:** AaB AaBbCcDr AaBbCcDr AaBbCr AaBbCc  $A \alpha B b C c$ **Thormal** Tho Spaci... Heading 1 Heading 2 Title Subtitle ⋗ Go to the "Home" tab Styles

- ⋗ Highlight the text to which the Style will be applied;
- $\triangleright$ Under "Styles" (on the right side of the Home menu) click on the button with a down arrow (circled above) to show a list of the different types of styles.
- $\triangleright$ Click the style you want and the highlighted text will be correctly formatted.

#### **OR**

1.

- $\triangleright$ Choose the appropriate preexisting style box to apply to the selected text.
- $2.$ Pre-Formatted Enforcement Division Styles: The IT Department has created a series of styles for use in Enforcement Division documents that can be found in the Style Menu. These include the following:
	- $\triangleright$ Main Text-Enf: Use for text in the body of all reports or briefs to be submitted to the Commission.
	- $\triangleright$ Memo-Main Text-Enf: Use for the text in the body of all memoranda.
	- $\triangleright$ Footnote Text-Enf: Use for text in footnotes of all reports, briefs, or memoranda.
	- Block Quote-Enf: Use for block quotes in the body of all reports, briefs, or ⋗ memoranda. Do not use block quotes in footnote text.
	- Heading Lvl. 1-Enf (and 2, 3, 4, and 5): Use for each designated heading level.  $\triangleright$ Word should automatically number (or letter) based on the previous entries using the same heading style.

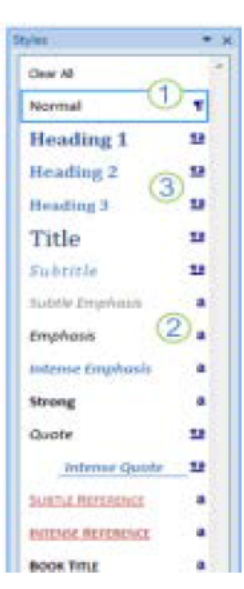

- **3. Widowed Headings**: Use the "Keep with Next" function under the "Paragraph" tab to force headings to the next page with related text. It may be necessary to highlight several lines if multiple headings are nested or if blank lines separate headings from text. Avoid using hard returns or page breaks for that purpose, except for the final signature page, if necessary.
- **4. Small Caps:** Small Caps (for use in citing newspapers and magazines and certain other sources) are found under the Home menu. Click the diagonal down arrow by the Font label to access the Font Dialog Box. With the relevant text highlighted, click the box for Small Caps under the Effects menu.
- **5. Non-breaking Space:** Join the periods in ellipses (". . .") and join section or paragraph symbols with the letters or numbers that follow using non-breaking spaces. To create a non-breaking space, type Ctrl-Shift-Space together instead of the space bar alone.
	- Despite its claim to the contrary, Respondent violated 2 U.S.C. § 441f.

**NOT**: Despite its claim to the contrary, Respondent violated 2 U.S.C. § 441f.

- **6. Shortcuts**: Consider creating keystroke shortcuts for the section, paragraph, and em dash symbols. Create a shortcut by selecting Insert on the Word menu, then choose the Symbol icon on the far right of the menu. Choose More Symbols, then follow these instructions:
	- a. Choose the tab for Special Characters.
	- b. Click the character to which you intend to assign a shortcut.
	- c. Click the button at the bottom of the box for shortcut key.
	- d. Type the key strokes you wish to use to generate the particular special character within the "Press New Shortcut Key" box (*e.g.*, Ctrl+4 serves as a useful shortcut for the section character because \$ looks like §).
	- e. Click the Assign button at the bottom left.